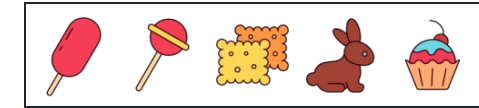

Zählen der Zahlen 1 bis 10

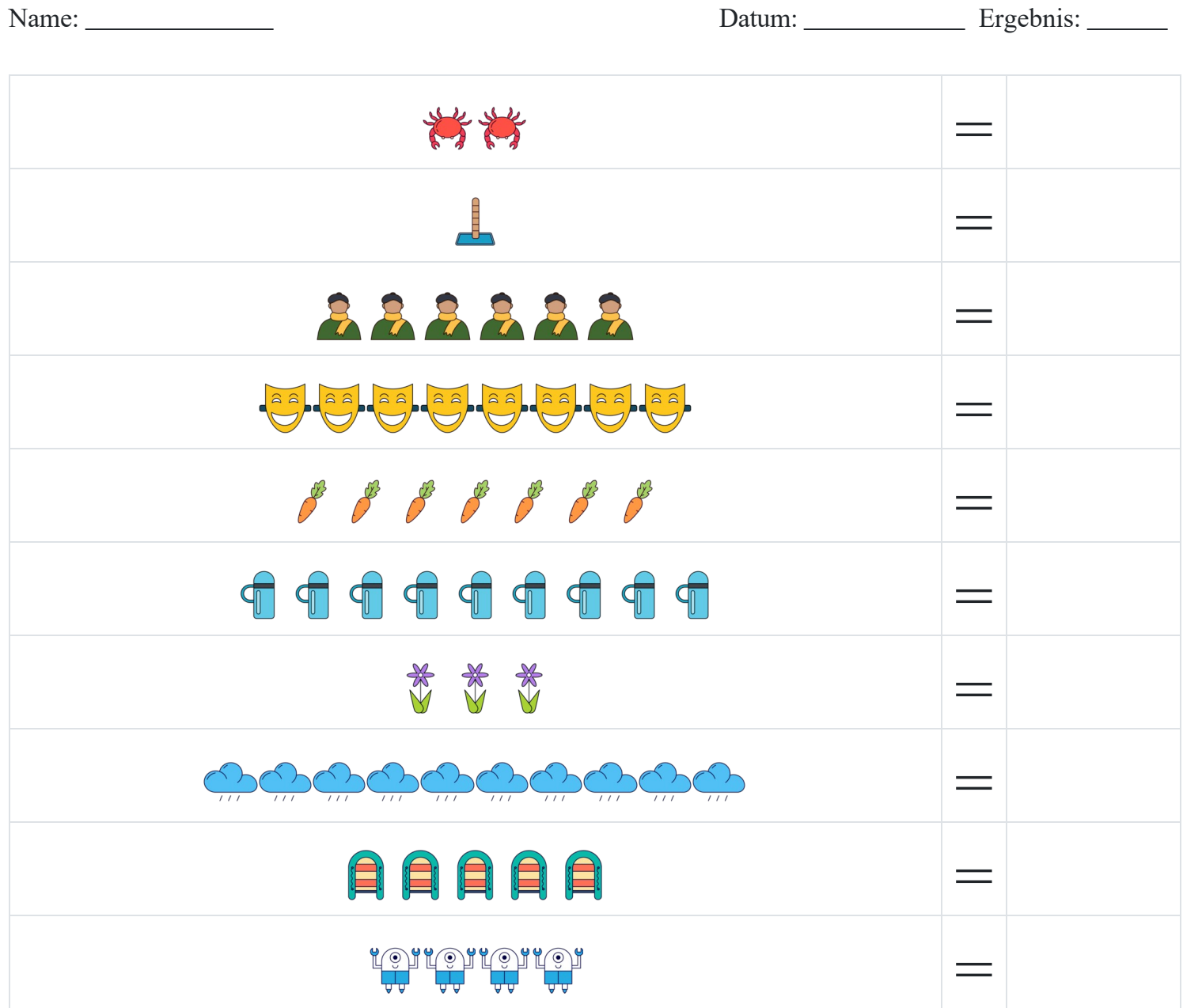

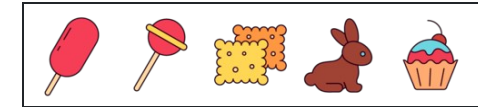

Name: Datum: Ergebnis:

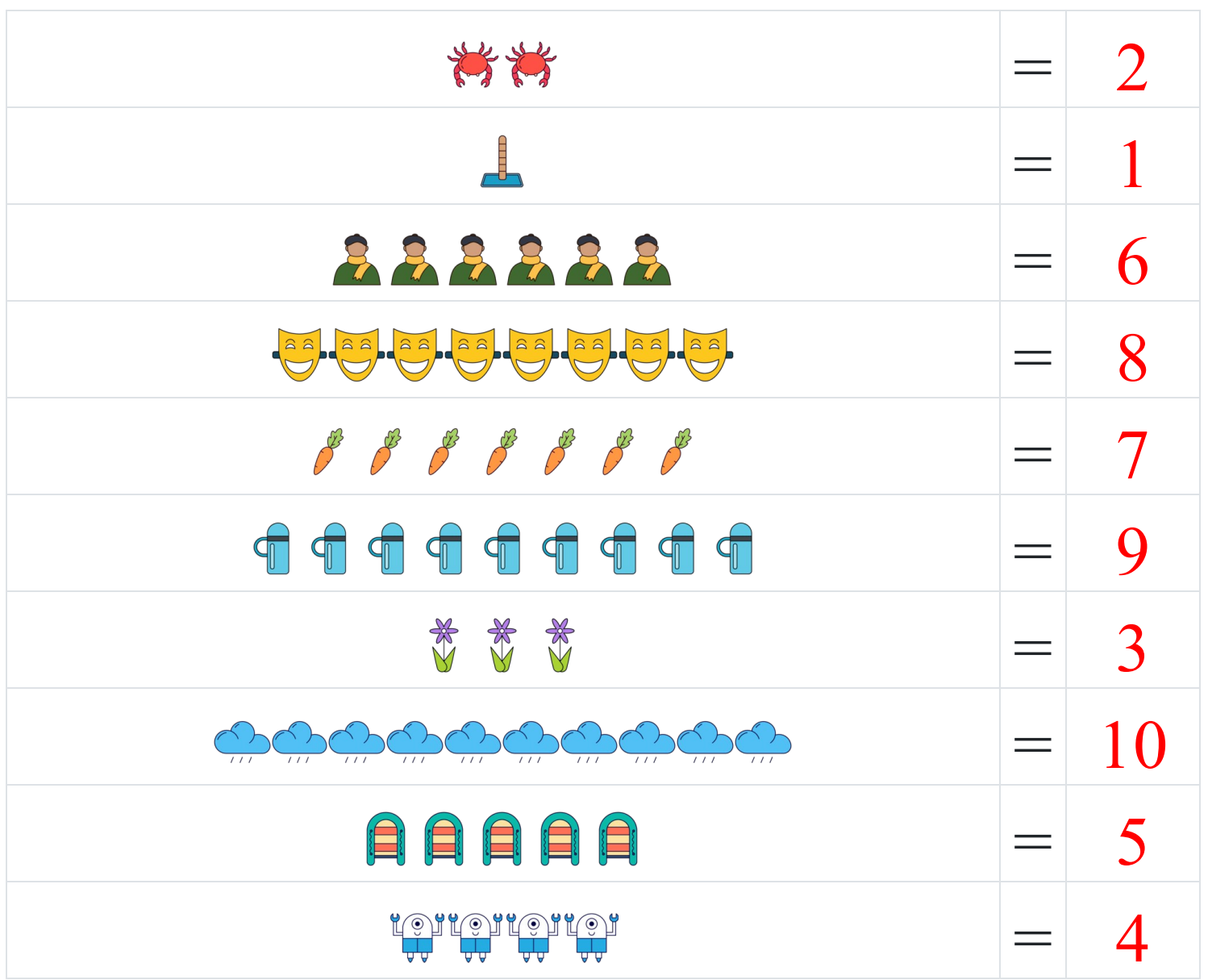